# **Bootstrapping in Amos**

Changya Hu, Ph.D. NCCU

#### What's bootstrapping and why we need it?

#### ✓ It's a resampling method

 Creating an sampling distribution to estimate standard errors, and create the confidence intervals.

#### ✓ It's important for mediation analysis

- To confirm the mediation effect
  - Because of its accuracy for computing confidence intervals for mediation effect when the mediation effect is nonzero.
- As an aid to nonnormal data
  - The assumption of SEM is the data has a multivariate normal distribution, but many empirical studies failed.
  - The resampling method has more accurate Type I error rates and power than single sample method that assumes a normal distribution.

#### Benefits of bootstrap procedure

#### ✓ SEM approach

- If the variables have measurement errors, the significance of the mediation effect is likely to be underestimated.
  - Using SEM can deal with the measurement error problem.

#### ✓ Benefits

- It allows researchers to assess the stability of parameter estimates
- It can be applied when the assumptions of large sample size and multivariate normality may not hold.
  - Needs at least moderate sample sizes

#### The procedure of bootstrapping in Amos

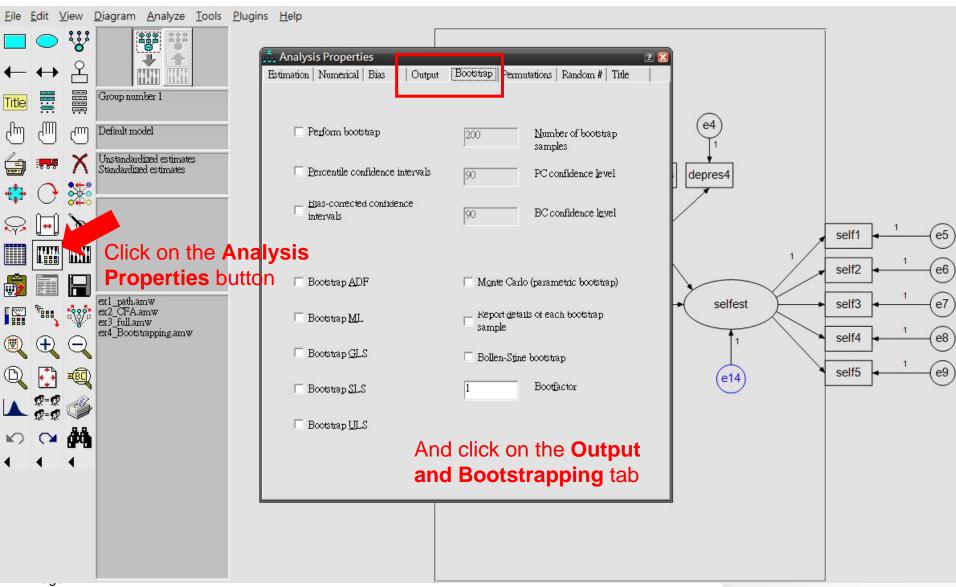

## The procedure of bootstrapping in Amos

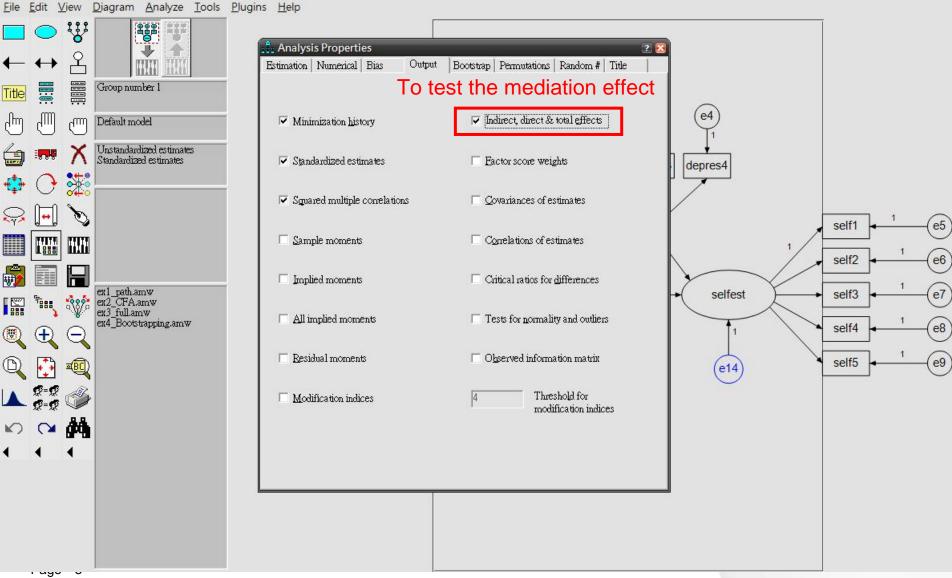

## The procedure of bootstrapping in Amos

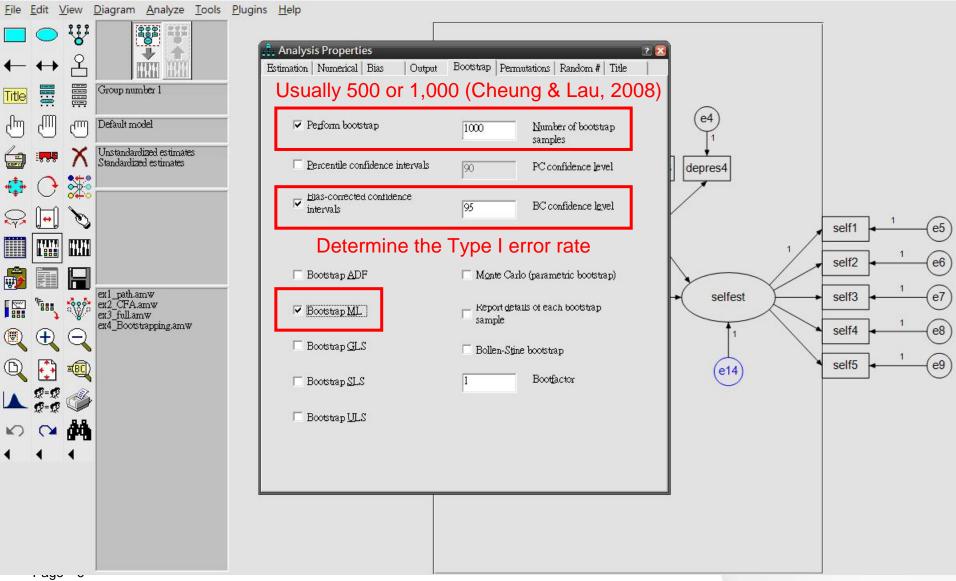

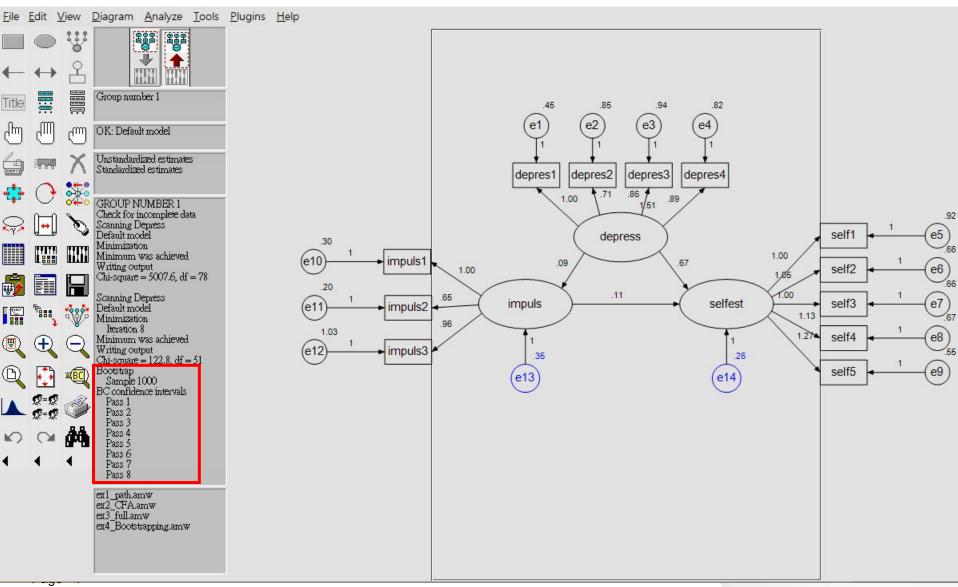

Page ■ 8

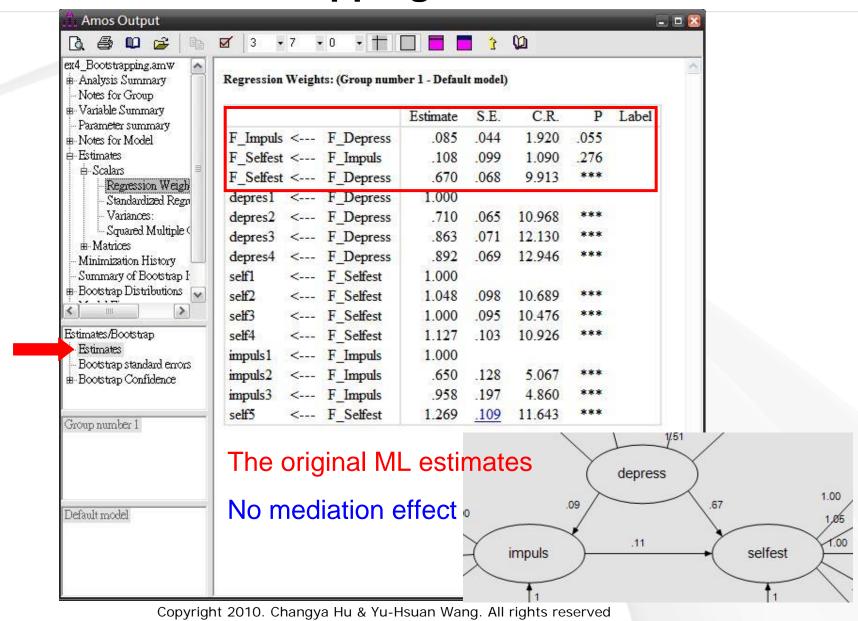

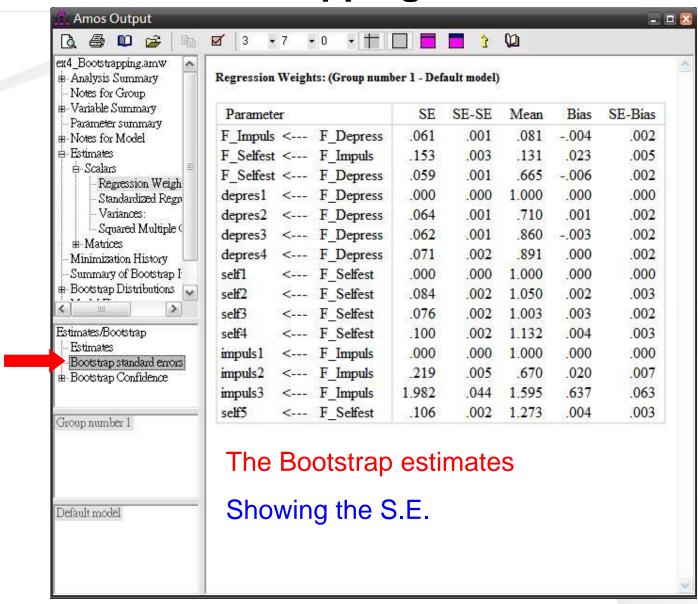

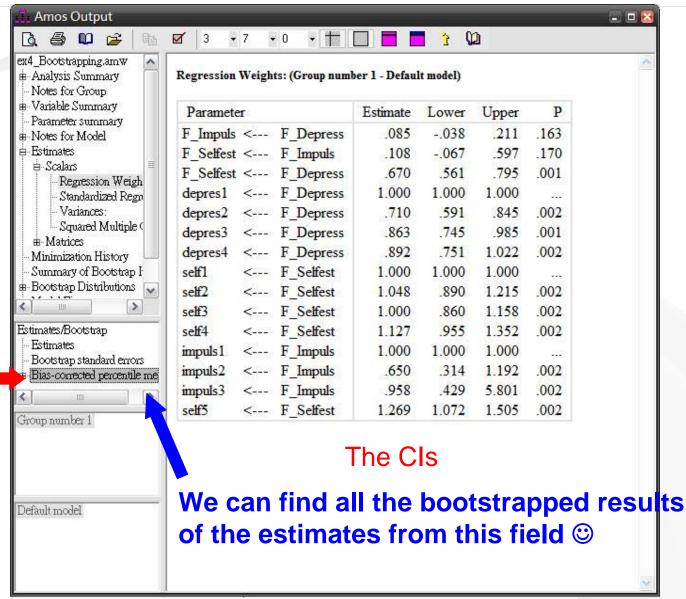

Page ■ 10

#### How to check the mediation effect?

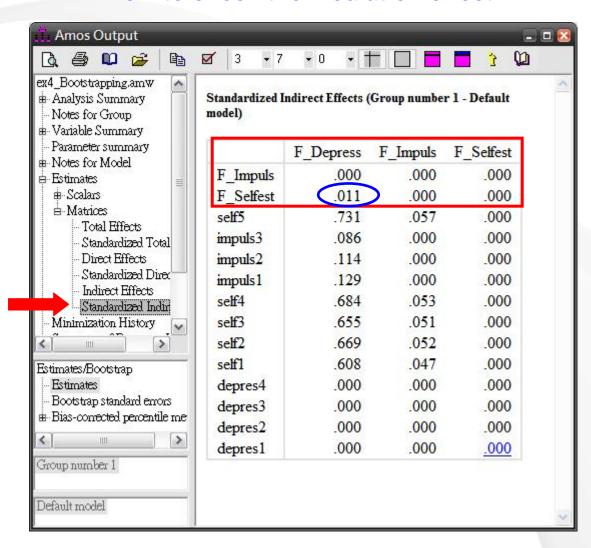

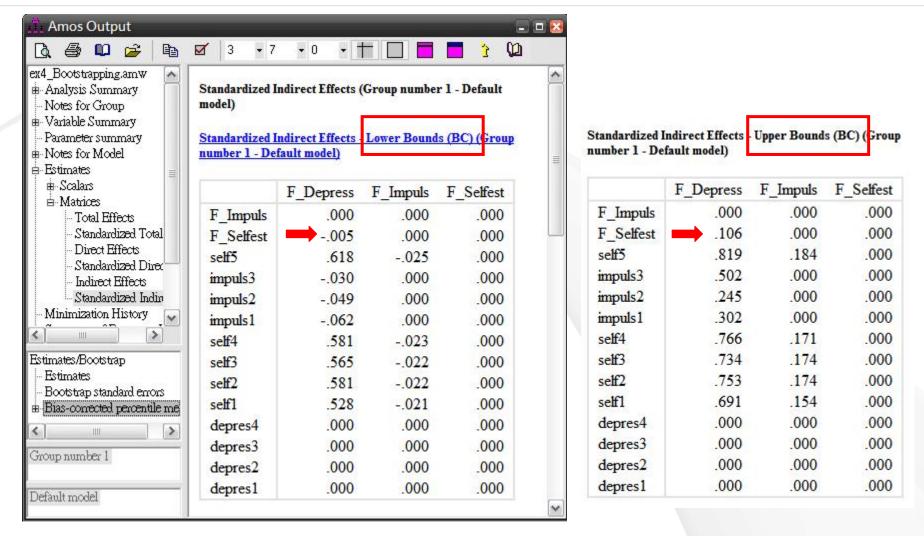

Indirect effect of depress on selfest is: .011 (95% CI: -.005 ~ .106)

Indirect effect of depress on selfest is: .011 (95% CI: -.005 ~ .106)

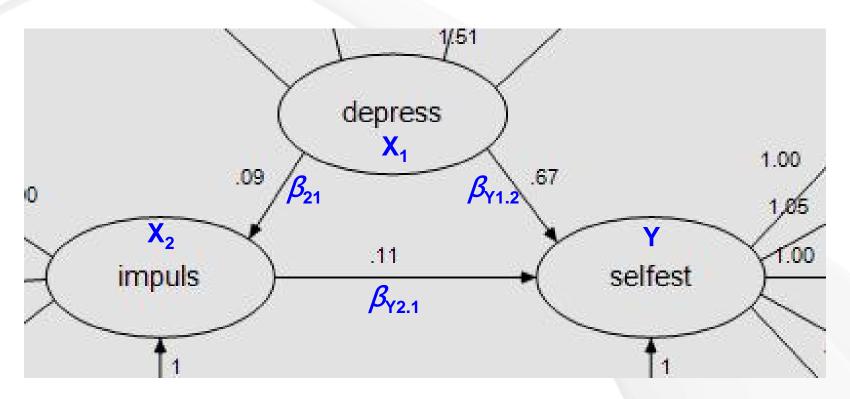

We cannot reject the null hypothesis,  $H_0$ :  $\beta_{21} * \beta_{Y2.1} = 0$ There is no mediation effect! (Cheung & Lau, 2008)

#### References

- Cheung, G. W., & Lau, R. S. (2008). Testing mediation and suppression effects of latent variables:
  Bootstrapping with structural equation models.

  Organizational Research Methods, 11(2), 296-325.
- MacKinnon, D. P. (2008). *Introduction to Statistical Mediation Analysis*. New York, NY: Lawrence Erlbaum Associates.
- Byrne, B. M. (2001). Structural equation modeling with AMOS: Basic concepts, applications, and programming. Mahwah, NJ: Lawrence Erlbaum Associates.

# Thank You!